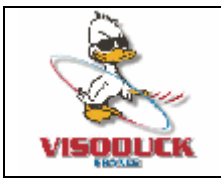

www.visoduck.fr info@visoduck.fr

#### **Montage de disque dur dans une DreamBox**

Avant de commencer, vérifiez que vous avez une DreamBox !!!! et un Disque dur !!!! Si vous n'avez pas encore ces 2 articles, le montage sera plus difficile !!! Vous pouvez trouver l'article qui vous manque chez [www.visoduck.fr](http://www.visoduck.fr/)  De préférence, déballez le disque dur avant de le monter…

Trouvez une surface plane pour les travaux.

Attention à ne pas faire de mauvaise manipulation, vous risqueriez de rencontrer des problèmes de fiabilité, si vous n'êtes pas sur de ce que vous faites… laissez faire les professionnels, vous risqueriez de perdre la garantie de votre appareil.

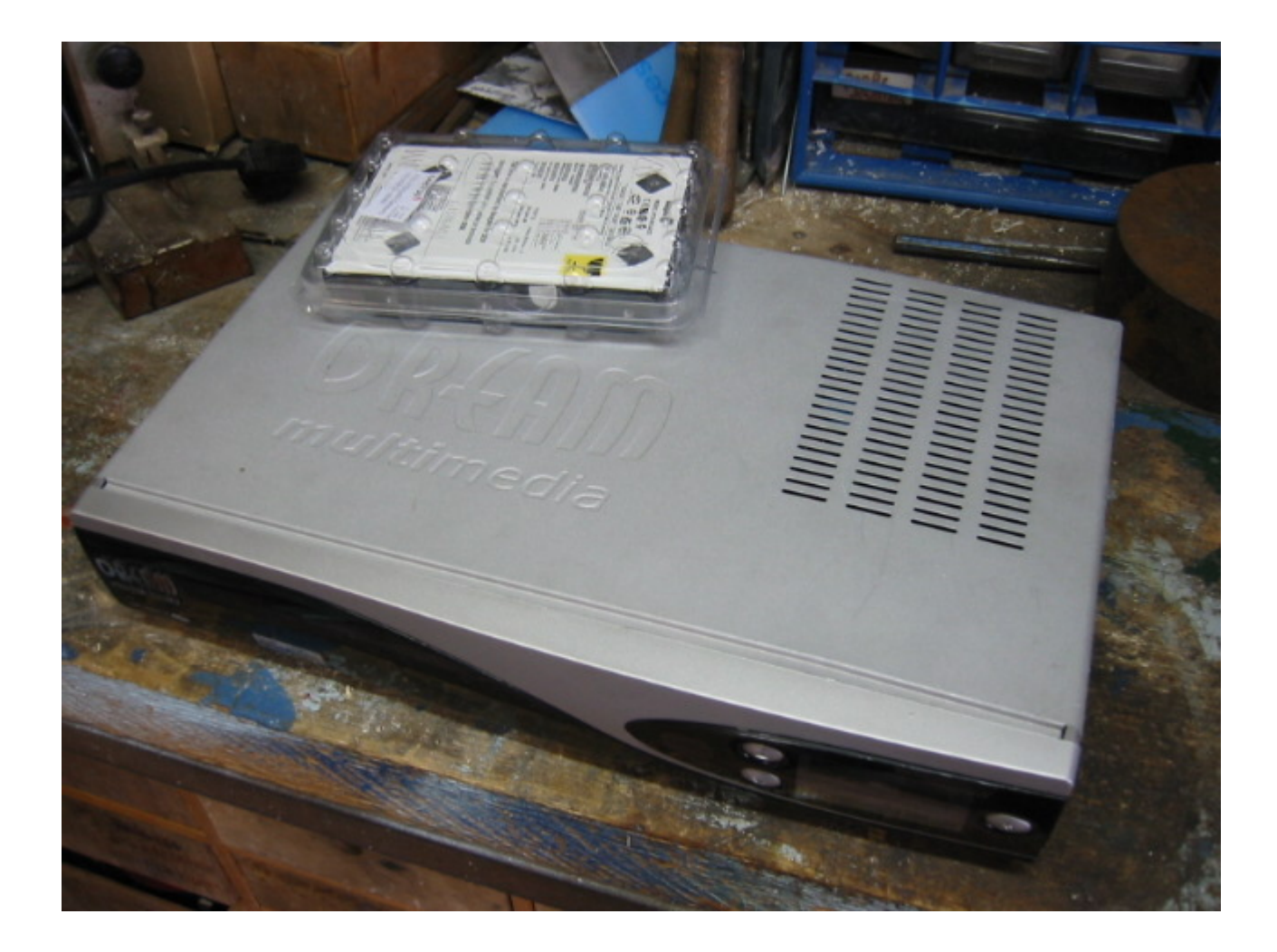

Votre plan de travail doit être lisse, et bien plat afin de ne pas rayer votre dreamBox

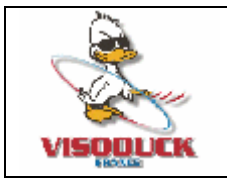

www.visoduck.fr info@visoduck.fr

Apres avoir pris les mesures standard de votre disque (uniquement si il ne vient pas de chez Visoduck France), vous devez tracer un quadrillage a 1.02 cm de chaque bord en respectant une épaisseur de trait de 0.02mm… Chaque trait du quadrillage doit être a 0.8cm du suivant. Cette partie de la manœuvre ne sert a rien, mais c'est plus joli a regarder.

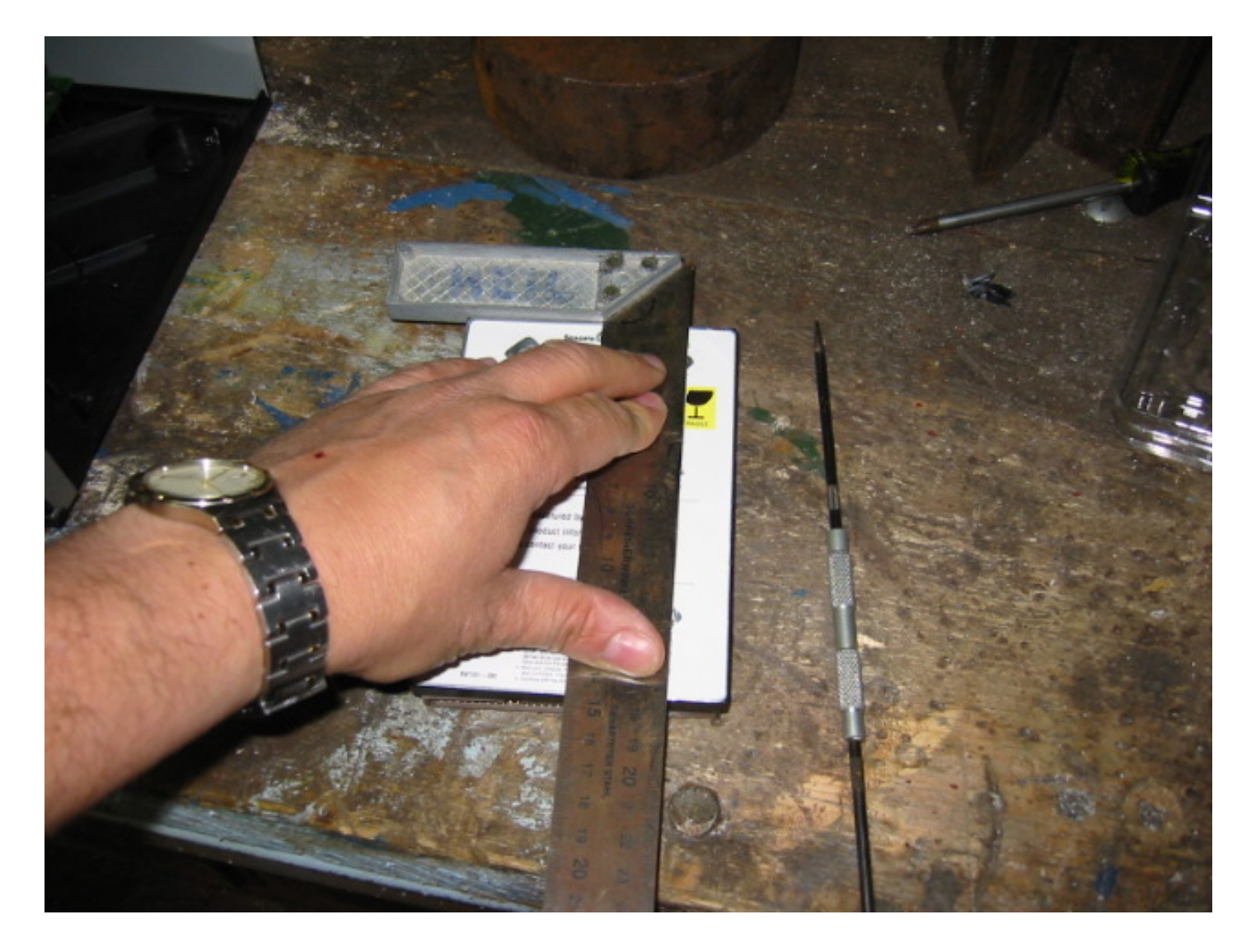

Les disques seagate sont les plus adéquats, car le dessus du disque est blanc. Attention à ne pas laisser de traces sur vos doigts lors du traçage.

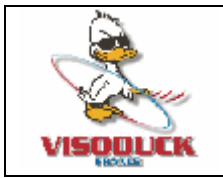

www.visoduck.fr info@visoduck.fr

### **Marquage des supports de disque dur.**

Le marquage doit être précis, sans être trop appuyé. L'idéal est de faire ça avec délicatesse.

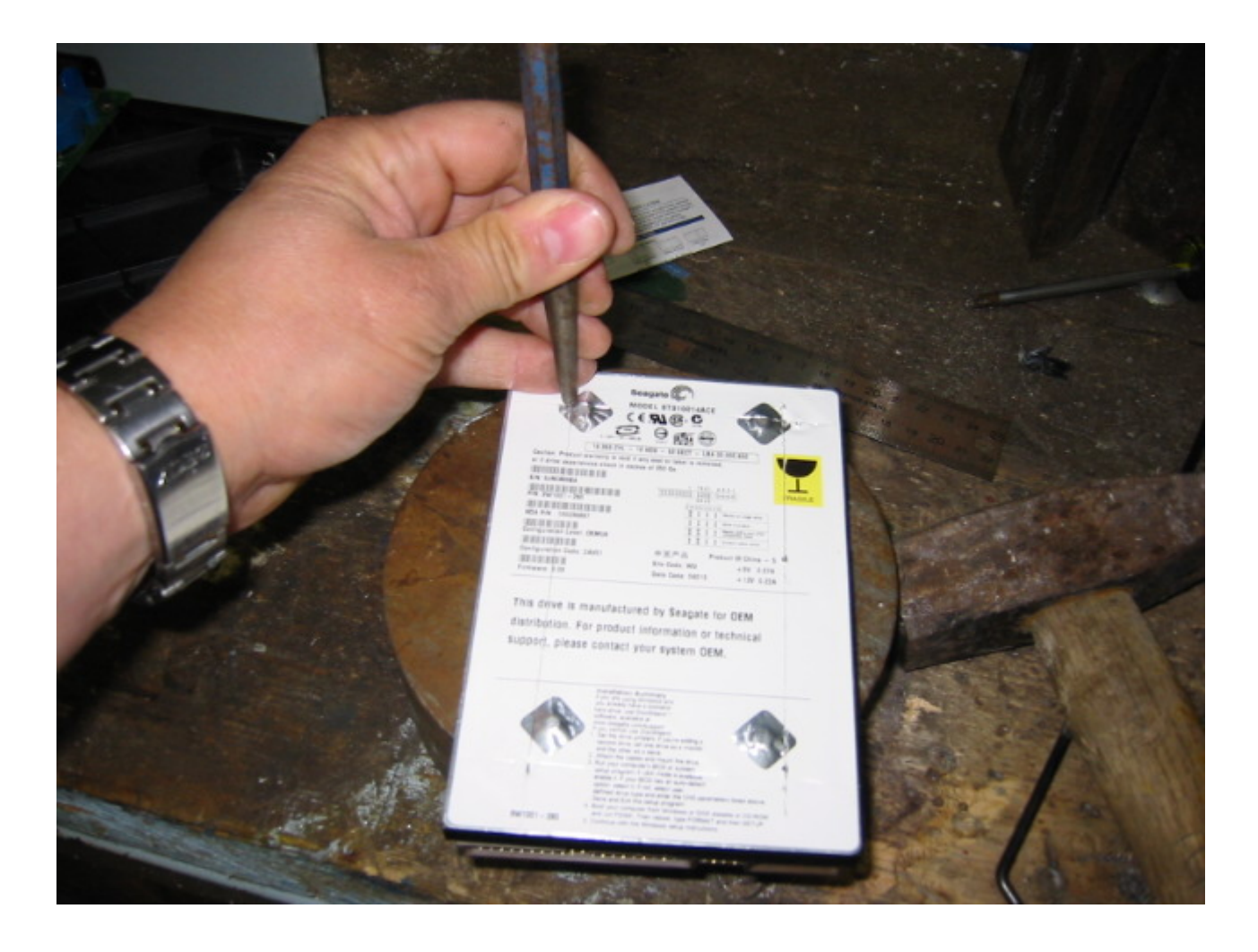

Essayez dans la mesure du possible de ne pas laisser de doigts entre le disque dur et le pointeau.

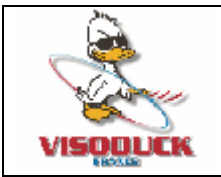

www.visoduck.fr info@visoduck.fr

### **Préparation des supports pour le disque dur.**

Tout en douceur et sans violence, a 0.8cm des points que vous avez tracés, prenez un foret de type RJ55798 12mm… Non vous ne les trouverez pas chez Visoduck, mais un magasin de bricolage peut exceptionnellement faire l'affaire.

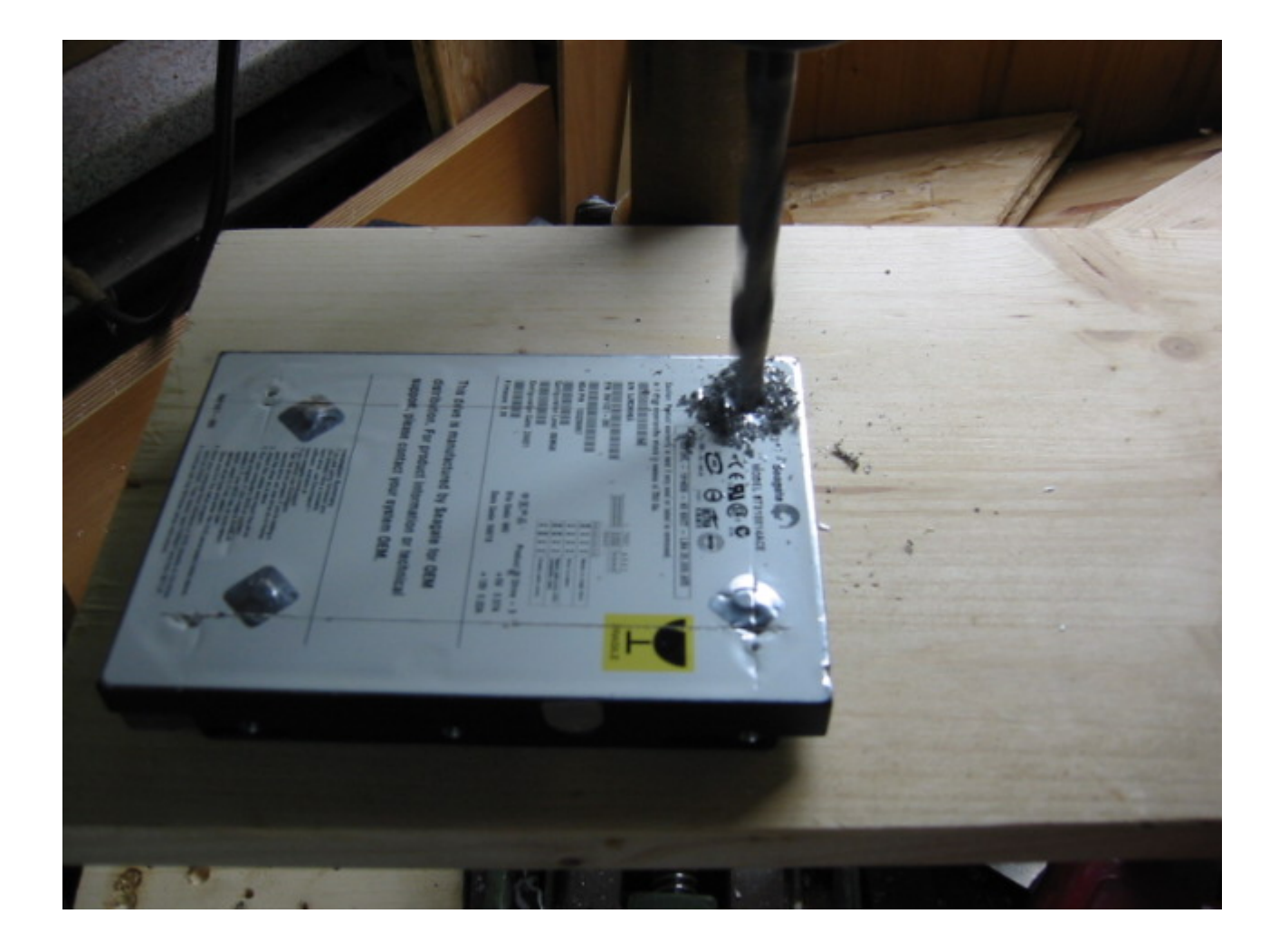

Attention a ne pas rayer les autocollants du disque dur !!!!

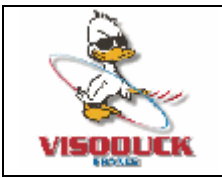

www.visoduck.fr info@visoduck.fr

#### **Mise en place des supports**

Les supports doivent se monter en douceur, essayez dans la mesure du possible d'enlever le couvercle de la dreambox avant de préparer les supports.

Pendant la mise en place des supports, il se peut que la carte mère de la DreamBox soit très légèrement marquée. Ne vous inquiétez pas ces marquez pourront être réutilisés pour la préparation des supports internes.

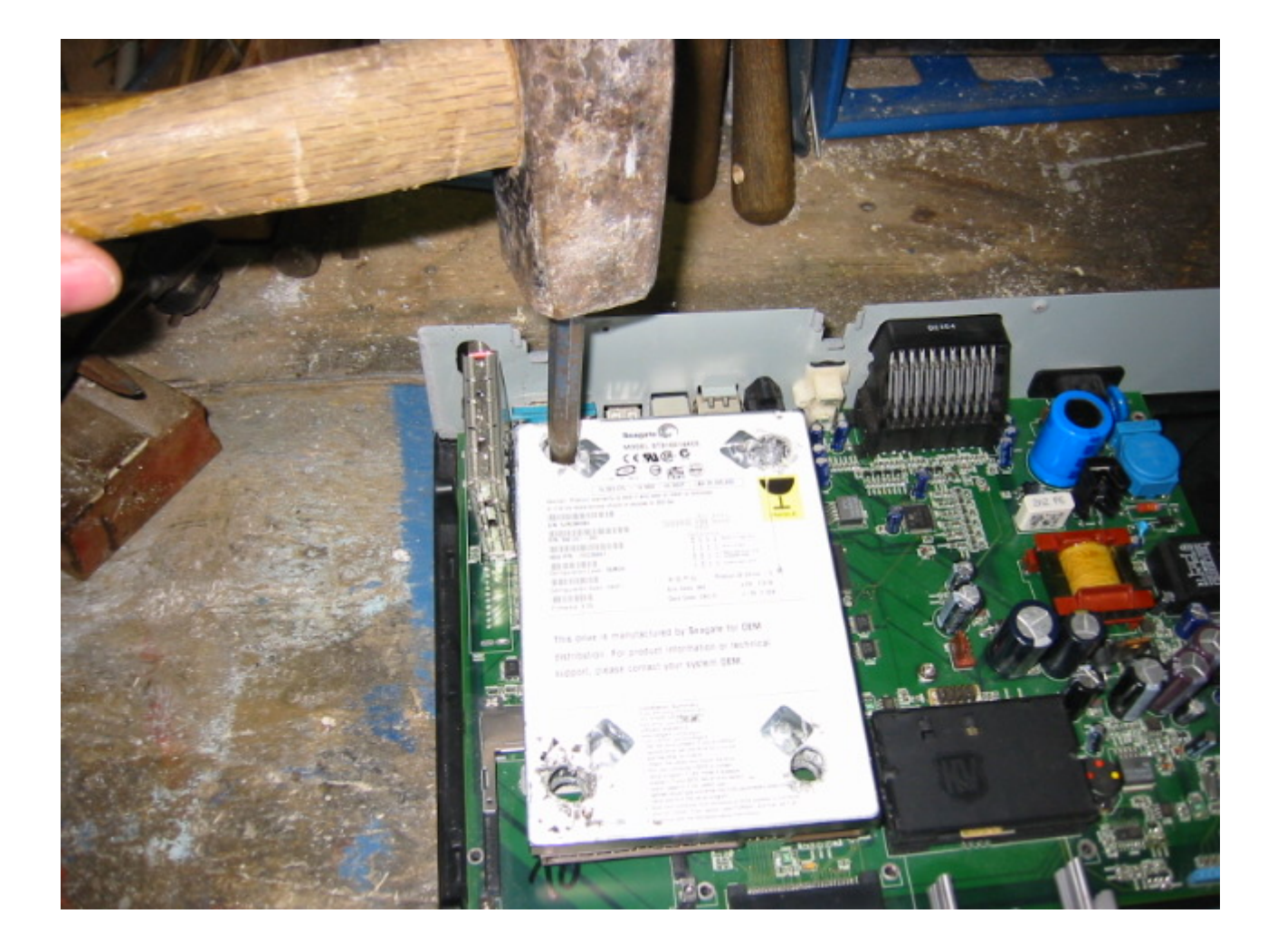

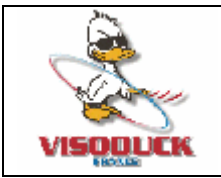

www.visoduck.fr info@visoduck.fr

### **Préparation du support interne**

Vous pouvez réutiliser les marques laissées par marquage du disque dur, afin d'avoir une idée précise de l'emplacement des pieds du disque dur. Dans le cas ou vous devez mettre le pied sur un composant, il est préférable de pré percer celui-ci avec un petit foret de 0.05mm. Le fait de sentir une odeur bizarre lors du perçage ne doit pas vous inquiéter, les composants internes de la dreambox sont bien entendu cancérigènes, mais la maladie ne devrait pas apparaître avant la fin de l'installation.

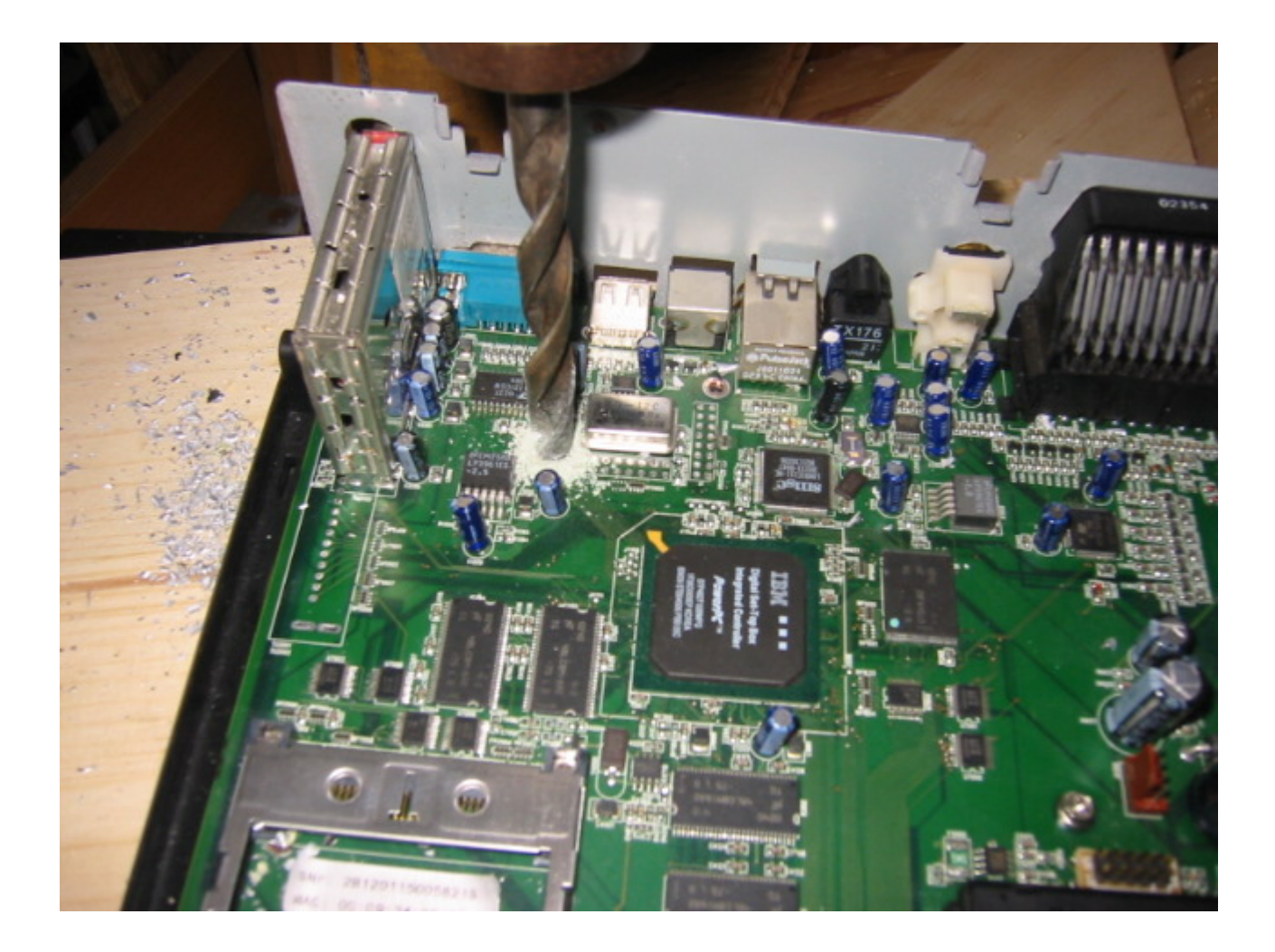

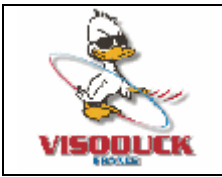

www.visoduck.fr info@visoduck.fr

### **Mise en place du disque**

Votre disque dur est enfin prêt à être installé, prenez bien soin de celui-ci car il ne faut surtout jamais brusquer ou choquer un disque dur… Parlez lui calmement pendant toute la procédure d'installation.

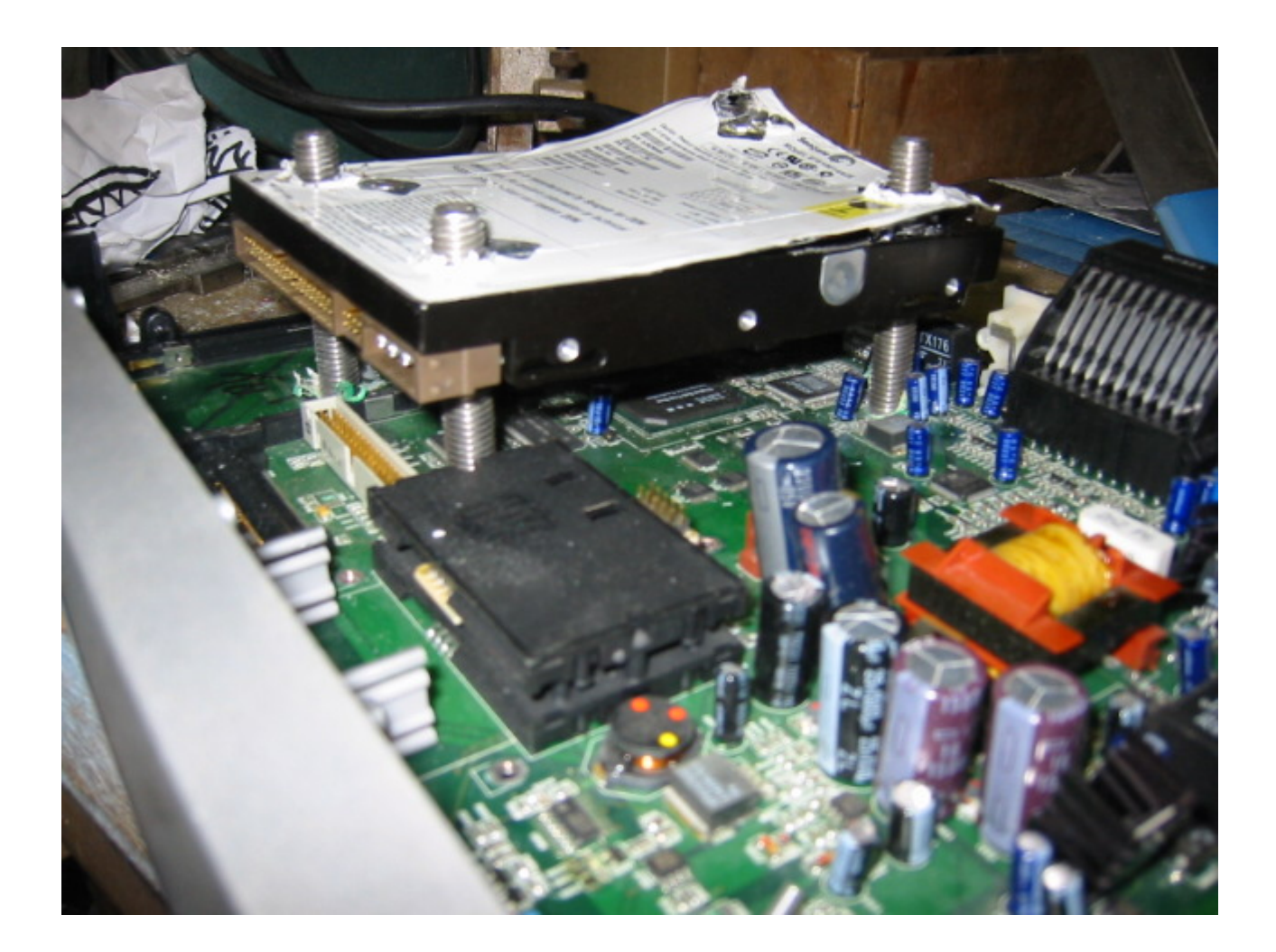

Il est préférable, pour la stabilité du montage, de ne pas laisser dépasser les supports de plus de 28cm en dessous du disque.

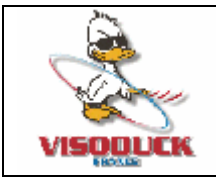

www.visoduck.fr info@visoduck.fr

### **Mise en place du couvercle et des aérations**

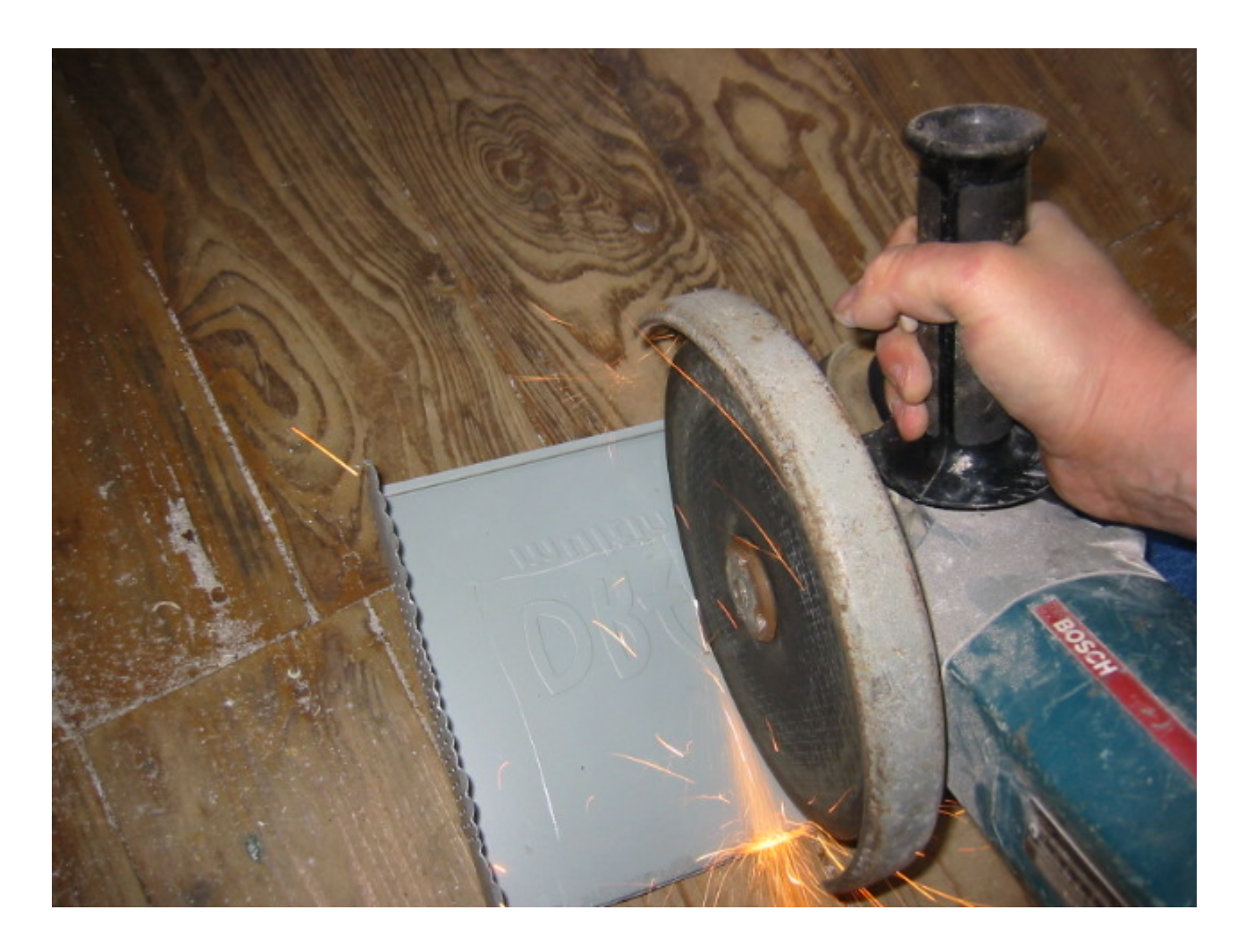

Le disque dur a besoin de respirer, c'est pourquoi, afin de ne pas le rendre claustrophobe, il est préférable de prévoir une ouverture d'au moins la taille du disque dans le couvercle de la dreambox.

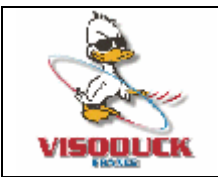

www.visoduck.fr info@visoduck.fr

### **Réglage de l'aération.**

Vous pouvez a présent procéder aux réglages finaux, qui vous permettent un réglage précis du niveau Bruit/Chaleur.

L'angle d'ouverture doit être calculé en tenant compte de la température ambiante, et du degré de remplissage du disque dur…

Nous vous conseillons, après avoir installé votre disque dur de cette manière, de ne pas brancher votre DreamBox, et de la porter dans la déchetterie la plus proche…

Un rendez-vous avec un psy peut éventuellement vous aider à oublier ce passage difficile…

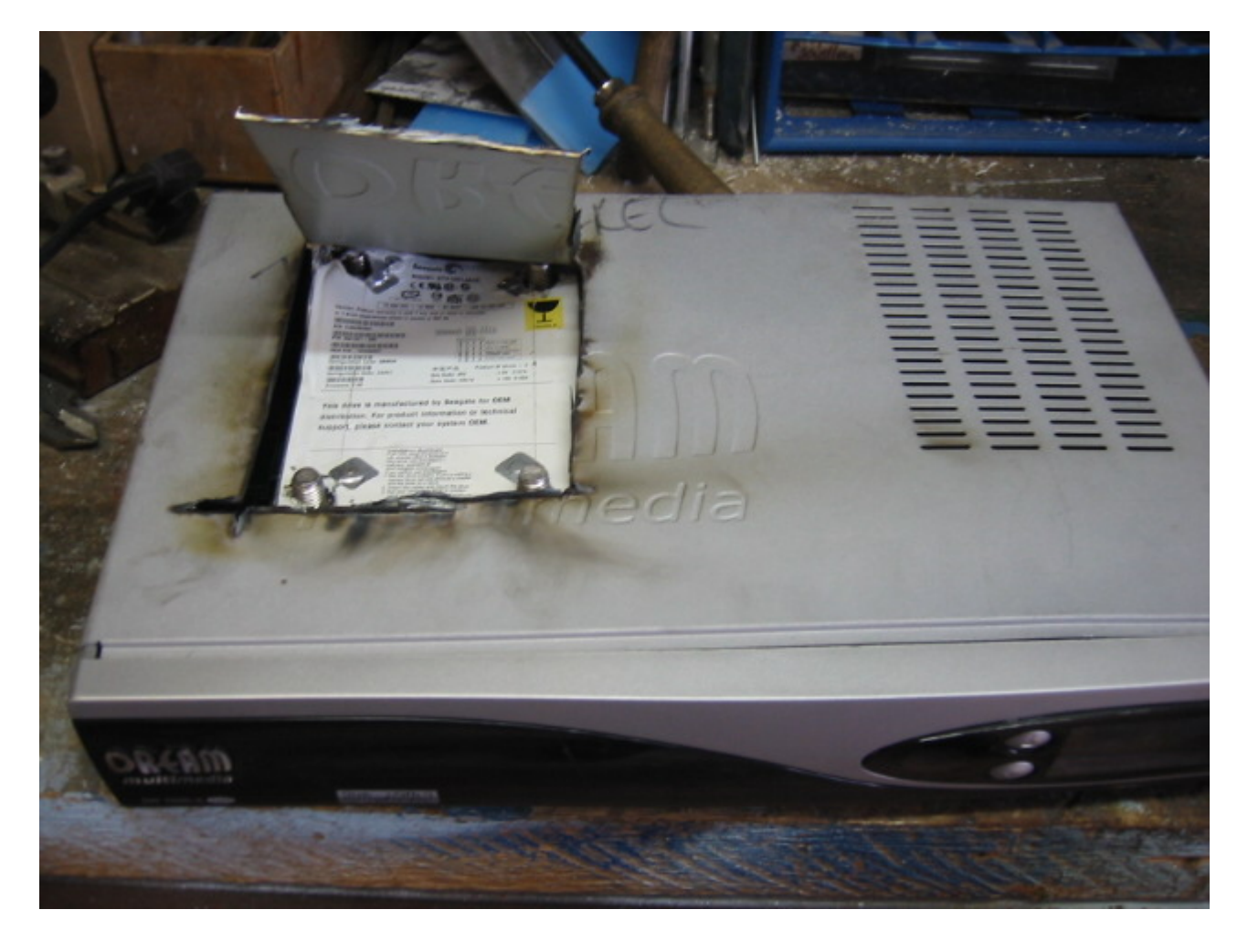

Visoduck France ne peut être tenu responsable de tout problème technique survenant lors de l'installation de votre disque dur. Pour toute installation, nous vous conseillons de contacter nos techniciens par Email : [info@visoduck.fr](mailto:info@visoduck.fr) ou de passer sur notre site Internet [www.visoduck.fr](http://www.visoduck.fr/) pour tout complément d'informations.